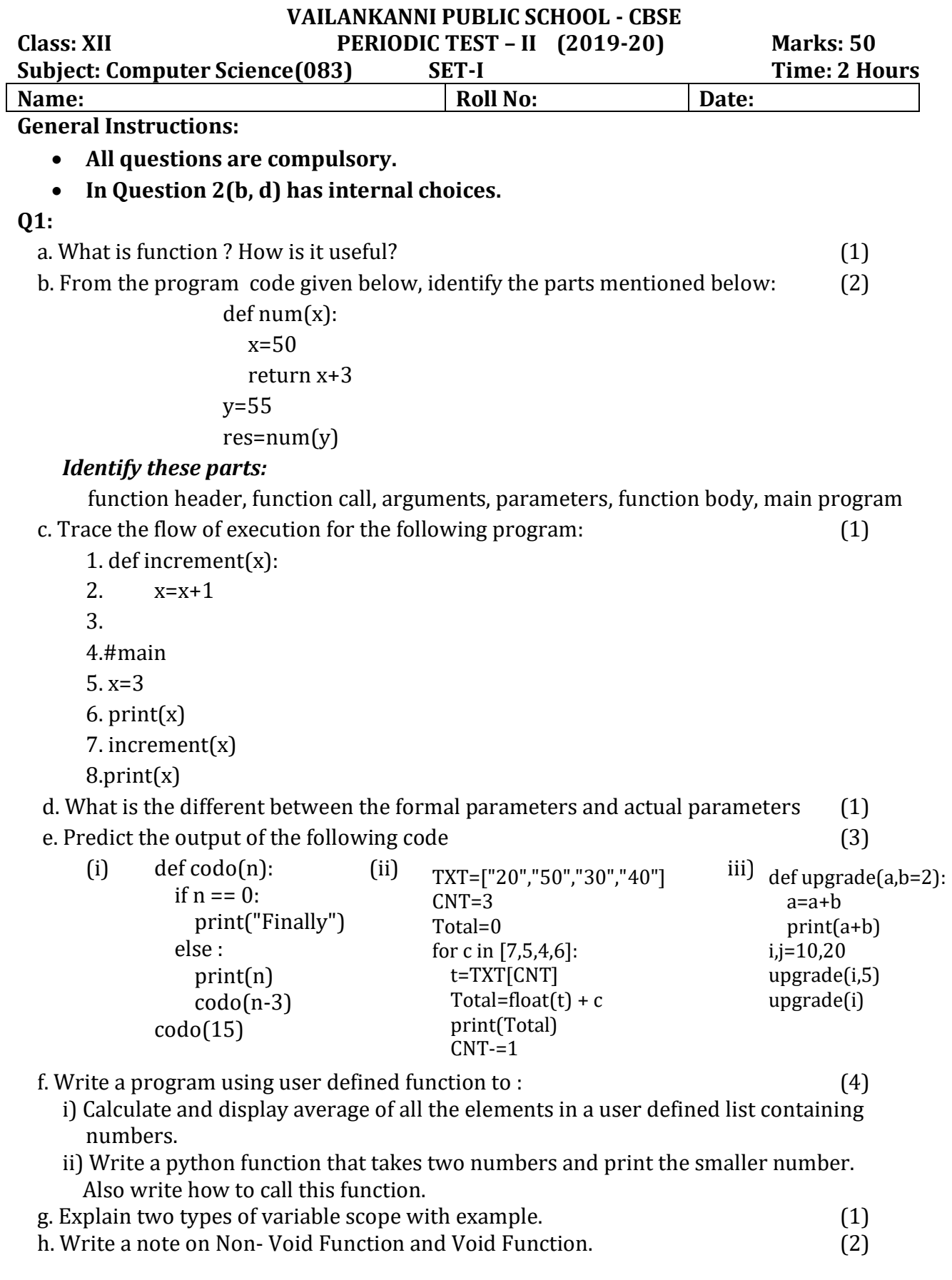

**Q2.** 

a. What is Libraries in Python and How many types of main library use in Python? (2)

 b. Create a package Arithmetic Operations(named AO) contain sum, product and difference of two numbers and use it in your main programmer. (2)

Create a package from above two modules as this:

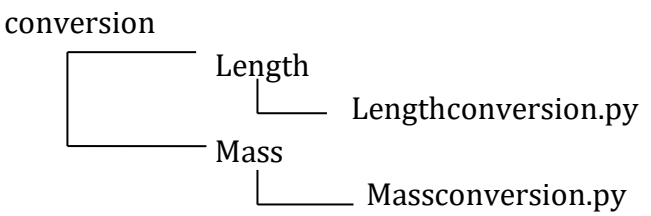

Make sure that above package meets the requirements of being a Python package. Also ,you should be able to import above package and/or its modules using import command.

- c. Write the structure of python Module and define \_\_init\_\_.py in a package. (2)
- d. Write any two Built-in Functions in Standard Library's (2)

(or)

 WAP to get http request information from url www. [vpscbsekrishnagiri.](http://vpscbsekrishnagiri.com/)com and open it from within your program

 e. How are the following two statements different from one another? (2) (i) import math (ii) from math import \*

## **Q3.**

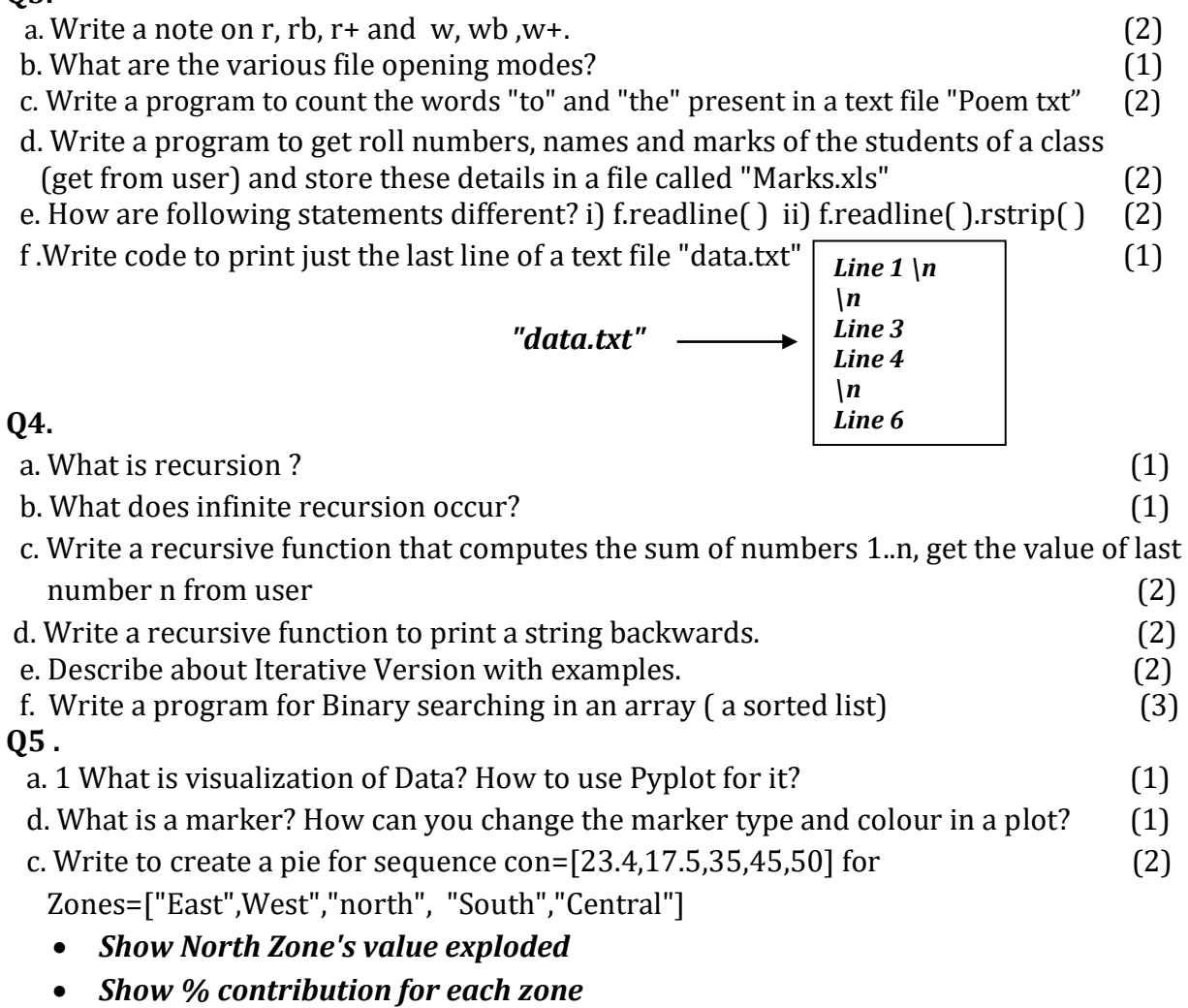

*The pie chart should be circulat.*